# **RESUMEN INFORMATICA BASICA**

- Resumen de Informática Básica para oposiciones.
- En color gris preguntas habituales de exámenes reales y subrayado mas abajo la respuesta correcta.

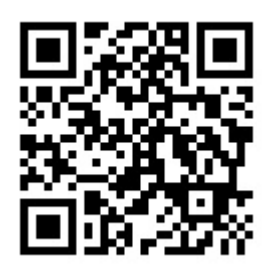

# **1.SISTEMAS INFORMATICOS: CONCEPTOS BASICOS**

- **2. SISTEMA DE ALMACENAMIENTO DE DATOS**
- **3. SISTEMAS OPERATIVOS**
- **4. NOCIONES BÁSICAS DE SEGURIDAD INFORMATICA**

# **1.SISTEMAS INFORMATICOS: CONCEPTOS BASICOS**

- **Informatica**: Es una palabra de origen frances formada por la contraccion de las palabras "informacion" y "automatica". La definicion según la Real Academa Española es: El conjunto de conocimientos cientificos y tecnicas que hacen posible el tratamiento automatico y racional de las informacion por medio de computadoras.
- **Sistema Binario**: Uno de los sistemas que utilizan los ordenadores y se basa en dos numeros, el 1 y el 0, lo que significa *encendido y apagado.* El sistema por el que se comunican y operan las computadoras, este codigo binario es convertido a un entorno visualizable para que podemos entenderlo.
- **Codigo ASCII:** Codigo Estandar Americano para el intercambio de informacion. Utiliza un sitema binario que comprende que un byte es igual a 8 bits representa a un total de 256 caracteres. Casi todos los sistemas informáticos actuales utilizan el código ASCII o una extensión compatible para representar textos y para el control de dispositivos que manejan texto como el teclado.
- **Hardware:** Es la conjuncion entre las palabras en ingles: HARD (duro) y WARE (elemento). Se define como todo medio fisico o tangible de la computadora, las piezas fisicas del ordenador, como son el CPU o Case, placa base, memorias.. y los perifericos (Teclado, raton..)
- **Software:** Conjunto de programas y rutinas que permiten a la computadora realizar determinadas tareas. Es el soporte lógico al sistema formal de un sistema informático, que comprende el conjunto de los componentes lógicos necesarios que hace posible la realización de tareas específicas, en contraposición a los componentes físicos que son llamados hardware. La interacción entre el software y el hardware hace operativo un ordenador (u otro dispositivo), es decir, el software envía instrucciones que el hardware ejecuta, haciendo posible su funcionamiento.

*Foro Opositores: "Sabiendo que un bit contiene un 1 o un 0, indique cuantos unos o ceros puede contener un byte en total"*

- **Bit:** Un **bit** es una señal electrónica que puede estar encendida (1) o apagada (0). Es la unidad más pequeña de información que utiliza un ordenador. Son necesarios 8 bits para crear un **byte**.
- **Byte:** Un byte es la unidad fundamental de datos en los ordenadores personales, un byte son ocho bits contiguos. El byte es también la unidad de medida básica para memoria, almacenando el equivalente a un carácter.

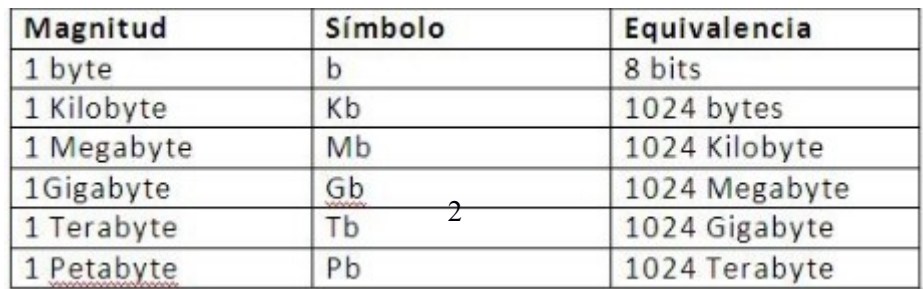

*Foro Opositores: "¿Por que cantidad de bits esta formado un byte?" y "¿Cual de las siguientes medidas indica una menor cantidad de informacion?"* 

**Bit:** Un bit es la **unidad más pequeña de información del ordenador.**

**Byte**: compuesto por **8 bits. Kilobyte, Kbyte o KB**: son **1024 bytes**. **Megabyte, Mbyte o MB**: un Mb son **1024 Kbytes** y, 1.048.576 bytes. **Gigabyte o Gbyte o GB**: Un Gbyte son **1024 Mbytes**. **Terabyte o Tbyte o TB**: Un Tbyte son **1024 Gbytes**. **Petabyte o PB: son 1024 Terabyte. Exabyte o EB:** Un EB son **1024 Petabyte. Zettabyte o ZB:** Un ZB son **1024 EB. Yottabyte o YB:** Un YB son **1024 ZB. Brontobyte o BB: Un BB** son **1024 YB. Geopbyte o GB:** Un GB es **1024 BB.**

### **ESTRUCTURA FISICA DEL ORDENADOR**

Es el Hardware, formado por los siguientes componentes:

- **Placa Base:** También conocida como tarjeta madre, placa madre o placa principal (motherboard o mainboard en inglés), es una tarjeta de circuito impreso a la que se conectan los componentes que constituyen la computadora.
- Cuenta con un sistema **BIOS** (Basic Input-Output System o Sistema Basico de Entrada y Salida) que permite realizar las funcionalidades básicas, reconoce el Hardware y proporciona el arranque del sistema operativo (Windows, Linux, etc..).
- La **CMOS** es una pequeña memoria que mantiene cierta información importante (como la configuración del equipo, fecha y hora), mientras el equipo no está alimentado por electricidad.
- El **reloj** regula la velocidad de ejecución de las instrucciones del microprocesador y de los periféricos internos.
- En la placa también existen distintos conjuntos de pines, llamados **jumpers** o puentes, que sirven para configurar otros dispositivos:
- La Placa Base los principales elementos fisicos son:

Conectores de alimentación (Dan alimentación eléctrica a la placa base) Buses (Espacios físicos que permiten el transporte de información y energía entre componentes o dos puntos. Hay cinco tipos de Bus: de datos, direccion, sistema, control y expansion)

Slots (Ranuras que permiten conectar tarjetas, Memoria RAM, Video, Sonido..) Puertos (Permite la conexión y comunicación de perifericos)

- El zócalo (socket) de CPU (Es el receptáculo del microprocesador CPU y lo conecta con el resto de componentes a través del bus frontal de la placa base. Un único zócalo se denomina monoprocesador, dos o más zócalos, se denomina multiprocesador.)
- Chipset (Circuito integrado auxiliar, sirve como centro de conexión entre el microprocesador (CPU), la memoria de acceso aleatorio (RAM), las ranuras de expansión y otros dispositivos.)
- Memorias Principales (Memorias RAM y ROM)
- Disipador y ventilador (Refrigeracion para evitar que se caliente en exceso)

**CPU o Unidad Central de Proceso**: Conocido como Microprocesador, es un chip que intregra otros chips encargados de realizar operacions y procesar datos. Va montado en la placa base.

Puede tener uno o varios nucleos o procesadores. A mas nucleos independientes, mayor capacidad de procesar instruciones de forma simultanea.

Respecto al consumo energetico que consume el CPU, los procesadores de bajo consumo son los de mayor calidad.

Frecuencia de Reloj o **señal de Reloj**: Velocidad del CPU, se mide en

Megahertzios (un millon de ciclos por segundo) o Gigahertzios

Numero de **Hilos:** Ayuda a administrar los procesos mas eficientemente. Un único programa podría tener varios hilos (o funciones) que podrían ser ejecutadas por separado o en paralelo.

Tipos de Bus: Comunica el CPU con el resto del sistema.

Memoria Cache.

- Longitud de Palabra: La palabra es una cadena de Bit que son tomados como un conjunto. Los ordenadores modernos normalmente tienen una longitud de palabra de 16, 32 o 64 bits.
- Unidad de Control: La UC es la circuitería que controla el flujo de datos a través del procesador, y coordina el procesador, que a su vez controla el resto de la computadora. Algunos ejemplos de dispositivos que requieren una UC son las CPU y las GPU.
- Unidad Aritmético/Lógica: También conocida como ALU (siglas en inglés de arithmetic logic unit), es un circuito digital que realiza operaciones aritméticas (suma, resta) y operaciones lógicas (SI, Y, O, NO) entre los valores de los argumentos (uno o dos)

# **TIPOS DE MEMORIA**

- La **memoria primaria,** está directamente conectada a la CPU del ordenador. Debe estar presente para que la CPU efectúe cualquier función. El almacenamiento primario consta de la memoria primaria del sistema; contiene los programas en ejecución y los datos con que operan.
- La **memoria secundaria** requiere que la computadora use sus canales de entrada/salida para acceder a la información y se utiliza para almacenamiento a largo plazo de información persistente, mayor capacidad que la memoria primaria, pero es mucho más lenta. Como pueden ser de tipo Magnética (ejemplos: disquete, disco duro, cinta magnética) Óptica (ejemplos: CD, DVD, BD) Magneto-óptica (ejemplos: Disco Zip, Floptical, Minidisc) o Estado sólido o memoria Flash (ejemplos: memoria USB o pendrive; tarjetas de memoria: SD, MiniSD, microSD, MS, MMC, CF, SM).

### **Memoria primaria vs memoria secundaria**

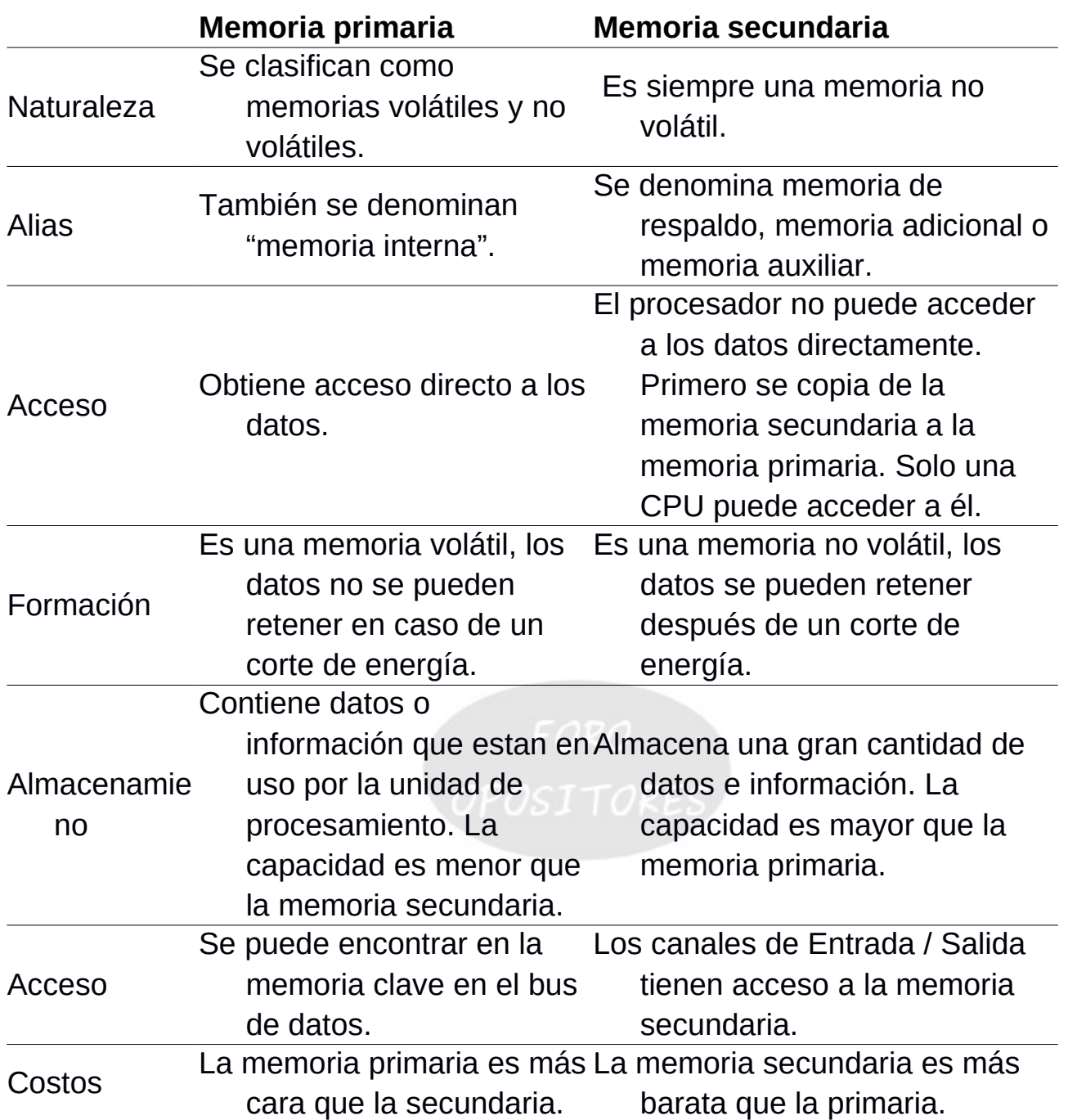

**Memoria RAM** - Son las siglas de *Random Access Memory* almacena datos e instrucciones de las aplicaciones que requieren información es usada en tiempo real por la CPU. Permite que los programas se inicien, carguen y ejecuten. De su capacidad dependerá en gran parte la velocidad en que se van a desplegar esos programas.

- No almacena permanentemente los datos, sino que tiene un carácter volátil. La información se guarda en un momento dado y se pierde cuando el ordenador se apaga. Por eso, es una memoria con una capacidad de almacenamiento mucho menor.
- La RAM ha tenido muchas variantes. Desde la DRAM, que se utilizó hasta los años noventa, hasta las modernas DDR5 SDRAM, y la GDDR SDRAM.
- **Memoria caché**  Se sitúa entre la RAM y el procesador CPU, acelera el intercambio de datos. Hace que los procesos en el ordenador se ejecuten más rápido. Evita, por ejemplo, que el procesador tenga que esperar. La capacidad de la memoria caché está organizada por niveles y es mucho menor que la RAM.

*Foro Opositores: "¿Cual de la siguientes memorias del ordenador es de solo lectura?"*

- **Memoria ROM**  *Read Only Memory o* memoria solo de lectura. Los datos se leen y usan, pero no se modifican. En el módulo de memoria ROM la información permanece, incluso cuando se apaga el equipo.
- En la ROM residen datos clave para el equipo. Se trata de todas las instrucciones que el ordenador necesita para empezar a funcionar. Lo que se conoce como la BIOS y también está ahí el firmware del equipo, es decir, todas las instrucciones que controlan el funcionamiento de la máquina. La introducción de datos en la memoria ROM la hace la marca del ordenador en fábrica. Es difícil cambiar la información almacenada en ella.
- **Memoria PROM**  *Programmable Read Only Memory,* o memoria de solo lectura programable. Solo puede programarase s una vez, ya que tienen un fusible que posteriormente se quema.
- **Memoria EPROM**  Erasable *Programmable Read Only Memory* o memoria de solo lectura borrable y programable. Puede borrarse ante la exposicion a la luz ultravioleta o una carga electrica elevada, permitiendo su borrado y reemplazo.

**Disco duro y SSD** - Dispositivo principal donde se almacena la información que genera el usuario, como programas, documentos, archivos de música, imagen o vídeo.. Son datos almacenados a largo plazo. Los hay internos y externos. Tradicionalmente eran (hard disk drive o HDD) esta tecnología está siendo reemplazada por las unidades de almacenamiento de estado sólido (SSD o *Solid State Drive*), que no tienen partes móviles y están hechas a base de circuitos electrónicos (memoria NAND Flash). Los discos SSD son más pequeños, ligeros y transfieren de forma más rápida la información.

**Memoria Flash o Memoria USB** - La memoria flash es el término que se usaba para la memoria programable de solo lectura (EEPROM). Se utiliza almacenar, borrar y reescribir información tal como se hacía en las unidades de CD o DVD reescribibles. Las memorias USB al igual que las SD y Micro SD, son diferentes tipos de Memorias Flash. Permiten almacenar en espacios pequeños, gran cantidad de datos.

## **TIPOS DE DATOS**

Algunos tipos de datos son:

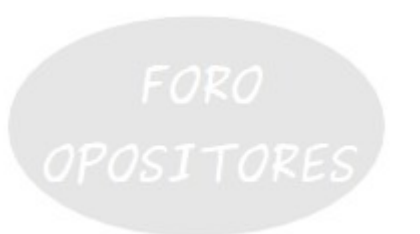

*Foro Opositores: "¿Cual de los siguiente tipos de datos sirve para valores logicos tipo verdadero o falso?"*

- **Caracteres** Dígitos individuales que se pueden representar mediante datos numéricos (0-9), letras (a-z) u otros símbolos (!"\$&/\).
- **Caracteres unicode** Unicode es un estándar de codificación que permite representar más eficazmente los datos, permitiendo así hasta 65535 caracteres diferentes.

**Numéricos -** Pueden ser números reales o enteros, dependiendo de lo necesario. **Booleanos -** Representan valores lógicos (verdadero o falso).

- **Enteros** son los valores que no tienen punto decimal, pueden ser positivos o negativos y el cero.
- **Reales** estos caracteres almacenan números muy grandes que poseen parte

entera y parte decimal.

**Nota -** En el lenguaje java la codificación Unicode permite trabajar con todos los caracteres de distintos idiomas.

#### **PERIFERICOS**

Son componentes conectados como dispositivo auxiliar e independiente.

*Foro Opositores: "¿Cual de los siguientes elementos de un ordenador es un periferico?"*

**Periféricos de entrada**: Permiten introducir datos externos a la computadora. Teclado (keyboard), Ratón (mouse), Panel táctil (touchpad), Escáner (scanner), Sensor de huella digital, Cámara web (webcam), Cámara digital, Micrófono, Joystick.

*Foro Opositores: "Señale que es un Plotter."*

**Periféricos de salida**: Reciben la información procesada por la CPU y la reproducen.

Visuales: Monitor de computadora, Impresora, Led, Visualizador, Proyector de vídeo, plotter (tipo de impresora).

Auditivos: Altavoz, Auriculares, Tarjeta de sonido

Táctiles: Impresora braille, Impresora 3D

- **Periféricos de entrada/salida:** Pantalla tactil o Multitáctil, Casco virtual, Impresora multifunción.
- **Periféricos de almacenamiento**: Memoria Flash, Memoria USB, Tarjetas de memoria, Disquete, Disco duro portátil o externo, Disco compacto (CD), Disco

Versátil Digital (DVD), Disco Blu-ray (BD), Disco magneto-óptico, Disco Zip.

**Periféricos de comunicación:** módem, tarjeta de red, concentrador, conmutador (dispositivo de red), enrutador, comunicación inalámbrica, bluetooth.

#### **2. SISTEMA DE ALMACENAMIENTO DE DATOS**

Medios de almacenamiento mas usado: Disco duro y pendrive.

*Foro Opositores: "¿Cual de los siguientes NO es un sistema de archivos?"*

# Sistemas de archivos: FAT32, NTFS, exFAT, HFS+, ext2, ext3 y ext4

Los sistemas de archivos operan con los sistemas oprativos y no son siempre compatibles entre si. Windows por defecto utiliza NTFS y tambien es compatible con FAT32 para memorias y discos extraibles.

### **3. SISTEMAS OPERATIVOS**

Un Sistema opretaivo se encarga de gestionar el ordenador. Gestiona recursos y procesos de programas en ejecucion, la memoria principal y secundaria, tiene un sistema de entrada y salida, gestiona sistema de archivos y asigna recursos necesarios para que hardware y software trabajen en conjunto.

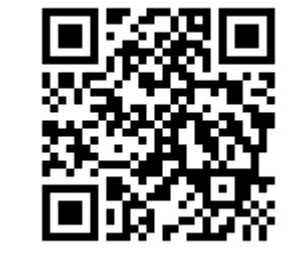

Tambien integran funciones de seguridad contra el Malware, da informacion acerca del estado del sistema, poseen funciones multiusuarios..

*Foro Opositores: "¿Cual de los siguientes no es un sistema operativo?"*

Los mas populares: Windows, Mac OS, Linux, Unix, Ubuntu Linux (GNU/Linux), Chrome OS , y Solaris.

Otros: FreeBSD, OpenBSD, Android-x86 (GNU/Linux), Debian GNU/Linux (GNU/Linux).

Mas populares para Moviles: Android, iOS, BlackBerry OS, Windows Phone ,Windows 10 Mobile, Symbian OS.

### **EL SISTEMA OPERATIVO MS-DOS**

MS-DOS (Microsoft Disk Operating System, Sistema operativo de disco de Microsoft o Microsoft DOS) fue el miembro más popularmente conocido de los sistemas operativos DOS de Microsoft, y el principal sistema operativo para computadoras personales compatible con IBM PC en la década de 1980 y mediados de años 1990.

Sus funciones son mostrar informacion del sistema, crear, editar y eliminar ficheros y archivos. Su estructura posee cinco elementos:

ROM BIOS (Gestiona Arranque y reconoce dispositivos),

IO.SYS (Gestiona arranque de perifericos y controladores),

MSDOS.SYS (Gestiona archivos, directorios y memoria),

- DBLSPACE.BIN (Controlador que se ocupa de la compresion y descompresion de ficheros),
- COMMAND.COM (Gestiona e interpreta los commandos tecleados.)
- *Foro Opositores: "¿Cual es la funcion del comando CMD si lo ejecutamos en Inicio > Buscar Programas y Archivos?"*

Órdenes básicas

Algunas de las órdenes que utilizaba MS-DOS actualmente pueden ser utilizadas desde Windows ejecutando el comando CMD en "Inicio > Buscar programas y archivos" con el que se puede acceder a la consola MS-DOS.

Cuando ejecutamos el comando HELP en la consola de MS-DOS nos mostrara un listado de comandos que podemos ejecutar y su funcion.

#### **Comandos internos**

- **CD o CHDIR**  Cambia el directorio actual.
- **CD..**  Cambia al directorio jerárquicamente superior.
- **CLS**  Limpia todos los comandos y toda la información que hay en pantalla excepto el incitador de comandos (prompt) usualmente la letra y ruta de la unidad usada (Por ejemplo C:\>)
- **COPY**  Copiar un archivo de un directorio a otro
- **COPY CON** Copia a un archivo los caracteres introducidos en pantalla
- **DATE**  Visualiza o cambia la fecha del sistema.
- **DEL**  Se usa para eliminar archivos.
- **DIR**  Lista los directorios y archivos de la unidad o directorio actual.
- **FOR**  Repite un comando
- **PROMPT** Cambia la línea de visualización de la orden.
- **MD o MKDIR**  Crea un directorio
- **RD o RMDIR** Elimina un directorio.
- **REM**  Permite insertar comentarios en archivos de proceso por lotes.
- **REN o RENAME**  Renombra archivos y directorios.
- **SET**  Asigna valores a variables de entorno.
- **TIME**  Visualiza o cambia la hora del sistema.
- **TYPE**  Muestra el contenido de un fichero. Se utiliza, principalmente, para ver contenidos de ficheros en formato texto.
- **VER**  Muestra la versión del Sistema Operativo.
- **VOL**  Muestra la etiqueta del disco duro y su volumen (si lo tiene)
- **BREAK** -Activa o desactiva la verificación extendida CTRL+C.
- **EDIT** -Abre una especie de editor de texto.
- **EXIT**  Salir

#### **Comandos externos**

- **ATTRIB**  Sin parametros visualiza los atributos de los directorios y archivos. Con parámetros cambia los atributos de directorios y archivos.
- Los atributos de los directorios, y los ficheros son: de lectura (r), de escritura (w), de archivo (a), oculto (h), de sistema (s). Parámetros: signos (más o menos) y letras *r*, *w*, *a*, y *h* "v". Ejemplo: Attrib +r \*.\* (atributo de solo lectura, para todos los ficheros de ese directorio)
- **APPEND**  Sirve para especificar trayectorias para ficheros de datos.
- **BACKUP**  Ejecuta una copia de seguridad de uno o más archivos de un disco duro a un disquete.
- **CHKDSK**  Verifica si hay errores en el disco duro. (También se puede utilizar para corregirlos con el parámetro "/F")
- **DELTREE**  Borra un directorio sin importar que contenga subdirectorios con todos sus contenidos.
- **DISKCOMP**  Tras realizar una copia de disquetes podemos realizar una verificación, para ver si ha copiado todos los contenidos, comparando. Este comando compara discos o disquetes.
- **DISKCOPY**  Permite hacer una copia idéntica de un disquete a otro, pertenece al grupo de las órdenes externas.
- **DOSKEY**  Permite mantener residentes en memoria RAM las órdenes que han sido ejecutadas en el punto indicativo.

**FC** - Compara ficheros.

- **FORMAT**  Permite crear la estructura lógica en una unidad física de almacenamiento (discos duros, disquetes y unidades de almacenamiento masivo).
- **FORMAT /U**  Formatea un disco con formato incondicional reparando errores y marcando sectores defectuosos.
- **FORMAT /s**  Formatea un disco y lo convierte en disco de sistema.
- **PRINT**  Permite imprimir ficheros.
- Se pueden utilizar estos parámetros combinados.
- **KEYB**  Establece el idioma del teclado según el parámetro adicionado (Ejemplo: **KEYB SP** para el teclado español).
- **LABEL**  Muestra o cambia la etiqueta de la unidad de disco duro.
- **MEM**  Muestra la memoria RAM, el espacio ocupado y el espacio libre.
- **MOVE**  Mueve o cambia de posición un directorio y/o ficheros. También renombra subdirectorios.
- **SUBST**  Crea una unidad lógica virtual a partir de un directorio.
- **TREE**  Muestra los directorios en forma de árbol.
- **XCOPY**  Este comando tiene la misma función que su homólogo **residente COPY**, con la salvedad de que realiza operaciones

### **Redireccionamientos**

- **<**  Re direccionamiento de la entrada estándar. Su sintaxis es **comando < fichero**.
- **>**  Re direccionamiento de la salida estándar. Su sintaxis es **comando > fichero**. Si el fichero no existe, lo crea. Si ya existía, sobreescribe su contenido.
- **>>**  Re direccionamiento de la salida estándar a un fichero existente. Su sintaxis es **comando >> fichero**. Si el fichero no existe, lo crea. Si ya existía, añade el resultado del comando a continuación del contenido previo del fichero.

# **4. NOCIONES BÁSICAS DE SEGURIDAD INFORMATICA**

- La **seguridad informática**, también conocida como **ciberseguridad**, es el área relacionada con la informática y la telemática que se enfoca en la protección de la infraestructura computacional y todo lo vinculado con la misma, y especialmente la información contenida en una computadora o circulante a través de las redes de computadoras.
- La ciberseguridad es el esfuerzo constante por proteger estos sistemas de red y todos los datos contra el uso no autorizado o los daños a estos.

# Existen distintos tipos de malware:

*Foro Opositores: "¿Cual de los siguiente terminos se refiere a una amenaza informatica?"*

Virus (Programa ejecutable que se copia a si mismo)

- Troyano (Programa aparentemente legítimo e inofensivo que al ejecutarlo, le brinda a un atacante acceso remoto al equipo infectado)
- Gusanos (Se replica a si mismo en nuestro sistema, son autoejecutables, su funcion es activar vulnerabilidades del sistema)
- Ransomware o criptovirus (Mas evolucionado, su funcion es anular servicios de red y secuestrar informacion)
- Keylogger (software que almacena las teclas pulsadas por el usuario con el fin de capturar información confidencial como contraseñas o número de tarjeta de crédito o conversaciones de chat)
- Spyware (Usado para obtener nuestra informacion y hacer uso no consentido de ella)
- Adware (Publicidad no consentida)
- Scareware (Software malicioso que engaña a los usuarios de una computadora para que visiten sitios infestados de malware)
- *Foro Opositores: "¿Como se denominan los correos electronicos que tratan de conseguir informacion confidencial de forma fraudulenta?"*
- Phising (Técnica que utiliza el envío de correos electrónicos que tienen la apariencia de proceder de fuentes de confianza pero que en realidad pretenden manipular al receptor para robar información confidencial.
- Rootkits (Software que permite un acceso de privilegio continuo a un ordenador pero que mantiene su presencia activamente oculta al control de los administradores)
- Wiper: Malware orientado al borrado masivo de datos. Por ejemplo discos duros o bases de datos.

## **BACKUPS O COPIAS DE SEGURIDAD**

Backup es una copia de respado de nuestro archivos o nuestro sistema para poder restaurarlos. Estas copias de seguridad pueden ser programada o manual.

En Windows > Boton Inicio > Panel de Control > Sistema de Mantenimiento > Copia de Seguridad y restauracion. (Se puede Configurar Copia de Seguridad, Hacer una Copia de seguridad Ahora, Crear una nueva completa)

Foroopositores.com Este manual es de uso

particular, queda prohibida su venta o cualquier forma de reproducción, distribución, comunicación pública o transformación sin autorización escrita de su titular

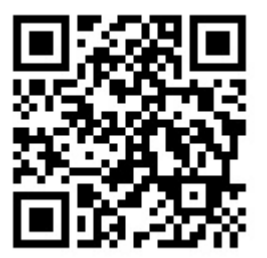